## **Verbrauchererklärung über Beginn der Arbeiten vor Ablauf der Widerrufsfrist**

Hiermit bestätige ich (Name des Verbrauchers) **...................................................................**

1. Dass ich darüber belehrt wurde, dass mir ein 14-tägiges Widerrufsrecht zusteht. Eine entsprechende Widerrufsbelehrung und ein Muster-Widerrufsformular wurden mir ausgehändigt.

2. Dass ich ausdrücklich zustimme, dass die beauftragten Arbeiten vor Ablauf der Widerrufsfrist beginnen.

3. Dass ich darüber in Kenntnis gesetzt wurde, dass ich mein Widerrufsrecht bei vollständiger Vertragserfüllung verliere.

4. Dass ich für den Fall, dass ich vor vollständiger Vertragserfüllung den Vertrag widerrufe, für die bis zum Widerruf erbrachten Leistungen einen Wertersatz zu leisten habe.

\_\_\_\_\_\_\_\_\_\_\_\_\_\_\_\_\_\_\_ \_\_\_\_\_\_\_\_\_\_\_\_\_\_\_\_\_\_\_\_\_\_\_\_\_\_\_\_\_\_\_\_\_\_\_\_\_\_\_\_\_\_\_\_ Datum Unterschrift des Verbrauchers

## **(Muster) Widerrufsformular-Werkvertrag**

(Wenn Sie den Vertrag widerrufen wollen, dann füllen Sie bitte dieses Formular aus und senden Sie es an uns zurück.)

An Georg Klormann GmbH Renovierung-Sanierung Im Weiher 16 – 69121 Heidelberg Mail: Buero@Georg-Klormann.de<br>Tel: 06221 - 452545 06221 - 452545

Hiermit widerrufe (n) ich/wir **(\*)** den von mir/uns **(\*)** abgeschlossenen Vertrag über den Kauf der folgenden Waren **(\*)** / die Erbringung der folgenden Dienstleistung **(\*)** 

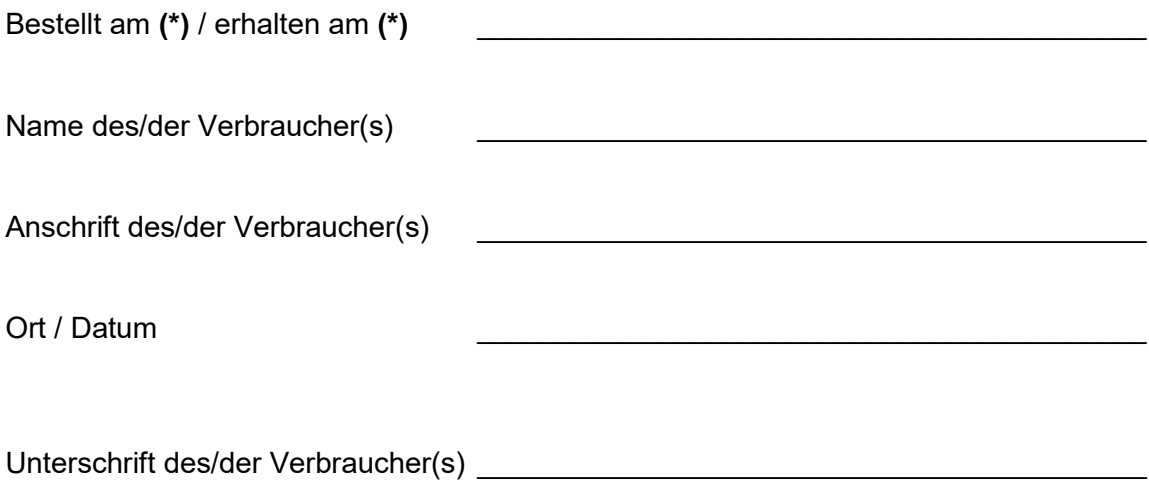

## **(\*) unzutreffendes streichen**